# **El Centro Earthquake Data Analysis**

#### **Introduction**

This application analyzes the response of a SDOF to the 1940 El Centro earthquake. It uses acceleration data recorded from a seismograph located near the fault line

## **Import and Visualize Data from Seismograph**

#### **>** *restart* : *with SignalProcessing* : *with plots* :

> NS := ImportMatrix("elcentro\_NS.csv",source = csv [standard], datatype = float [8]);

 $MS :=$ *2688 x 2 Matrix Data Type: float* 8 Storage: rectangular *Order: Fortran\_order*

Separate the data into time (in seconds) and acceleration (in g) components

 $\triangleright$  *t\_NS* = *NS*[.., 1]:  $acc$ <sub>*NS*</sub>  $:=$  *NS* $[$  .., 2  $]$  :

Sample rate of data

$$
\sum s r := \frac{1}{t_{N}S[2]-t_{N}S[1]}
$$

$$
50. \t(2.2)
$$

**(2.1**

Plot a spectrogram and power spectrum

> Spectrogram (acc\_NS, samplerate = 50, fftsize = 256, includepowerspectrum, colorscheme = ["zgradient",

 $sr :=$ 

 $['SketchBlue", "black", red, white], markers = [0, 0.7, 0.85, 1]])$ 

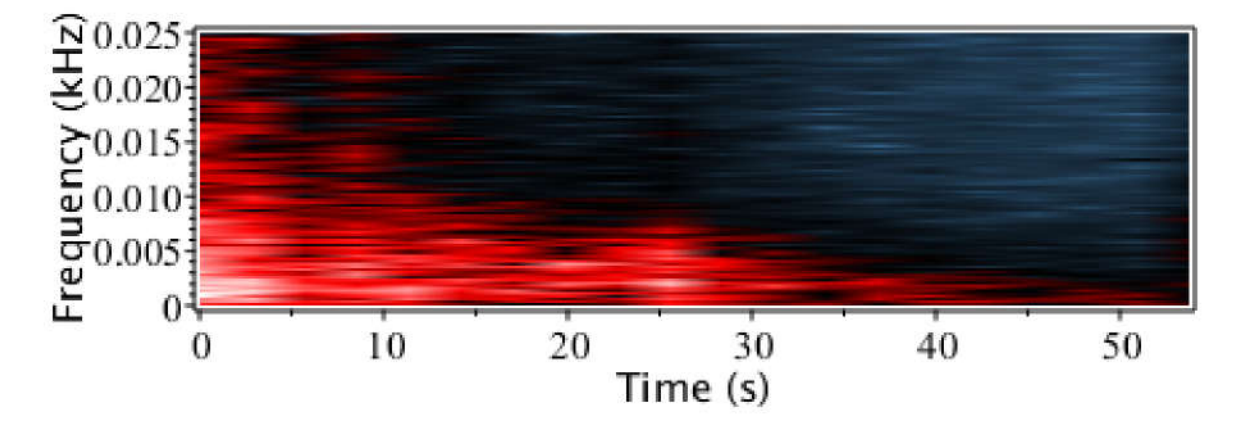

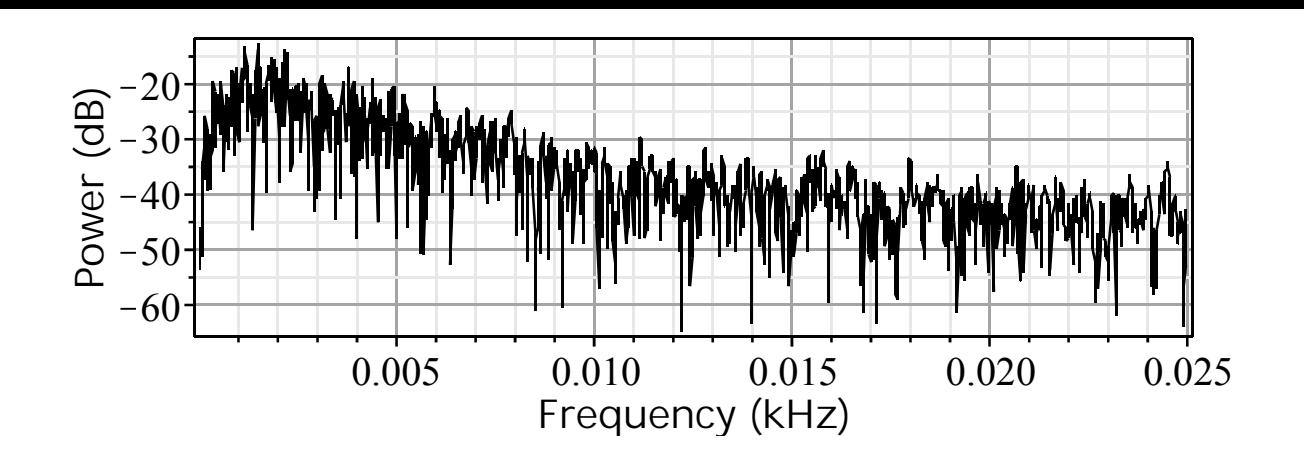

Plot the time history

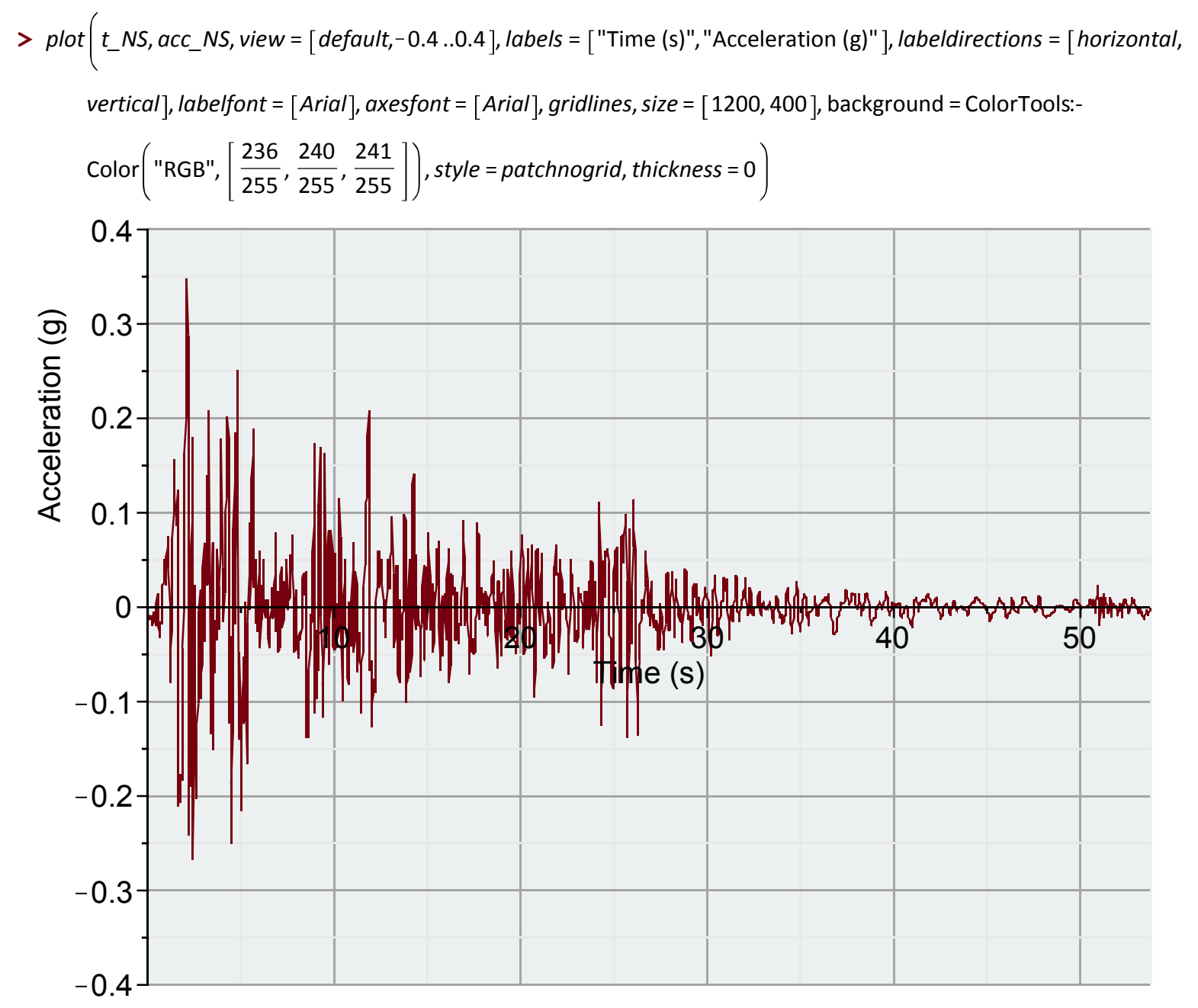

Set the eigenperiod of an ideally zero-stiffness SDOF oscillator, in order to calculate the maximum velocity of the earthquake

## **Displacement Response of a SDOF**

$$
> eq := \ddot{u} + 2\xi \cdot \omega_n \cdot \dot{u} + \omega_n^2 \cdot u = -9.81 \, acc(t) :
$$

$$
> \omega_n := \frac{2 \cdot \text{Pi}}{T_n} :
$$

where  $\omega_n$  is the natural frequency, and  $T_n$  is the natural period of vibration.

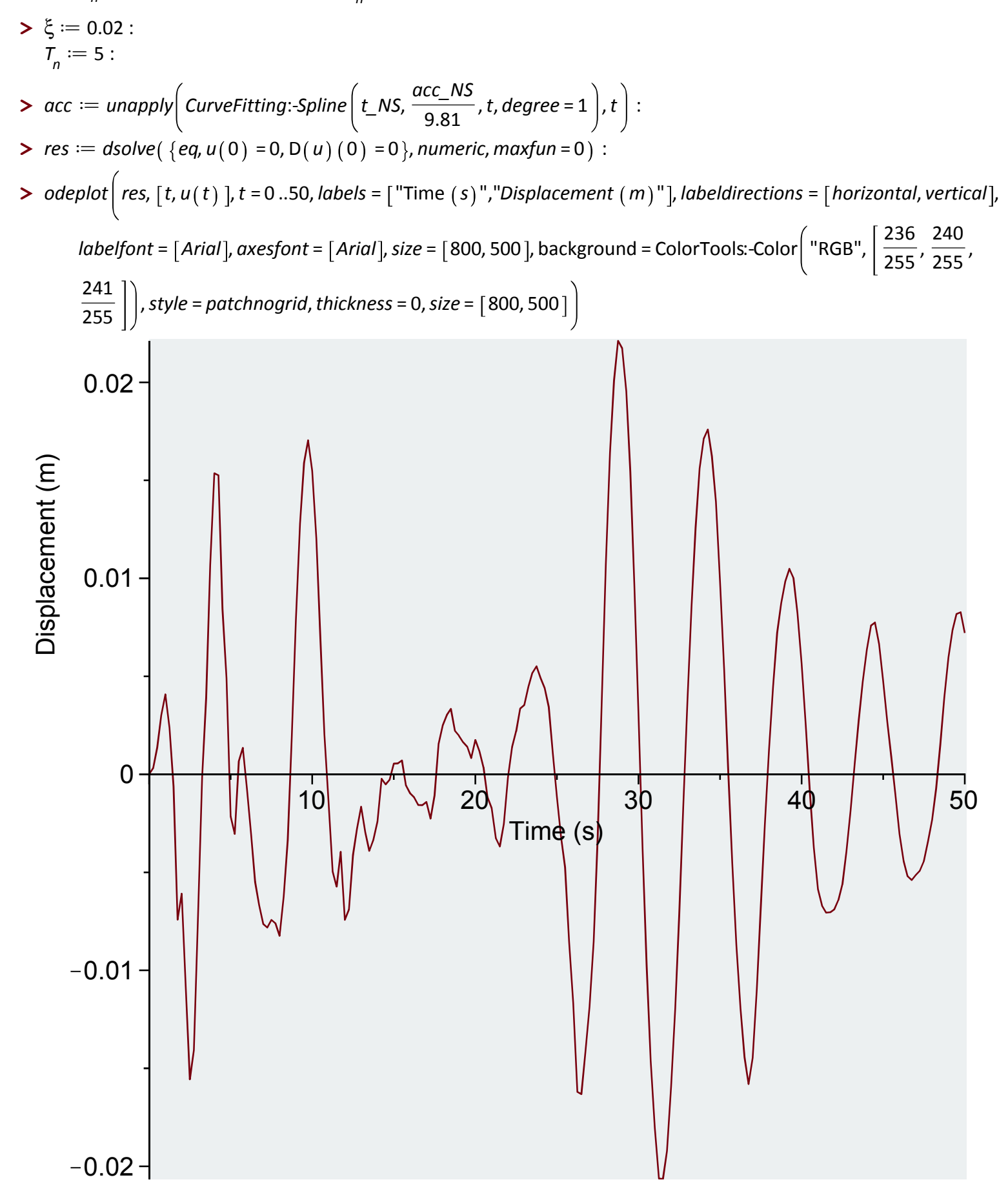